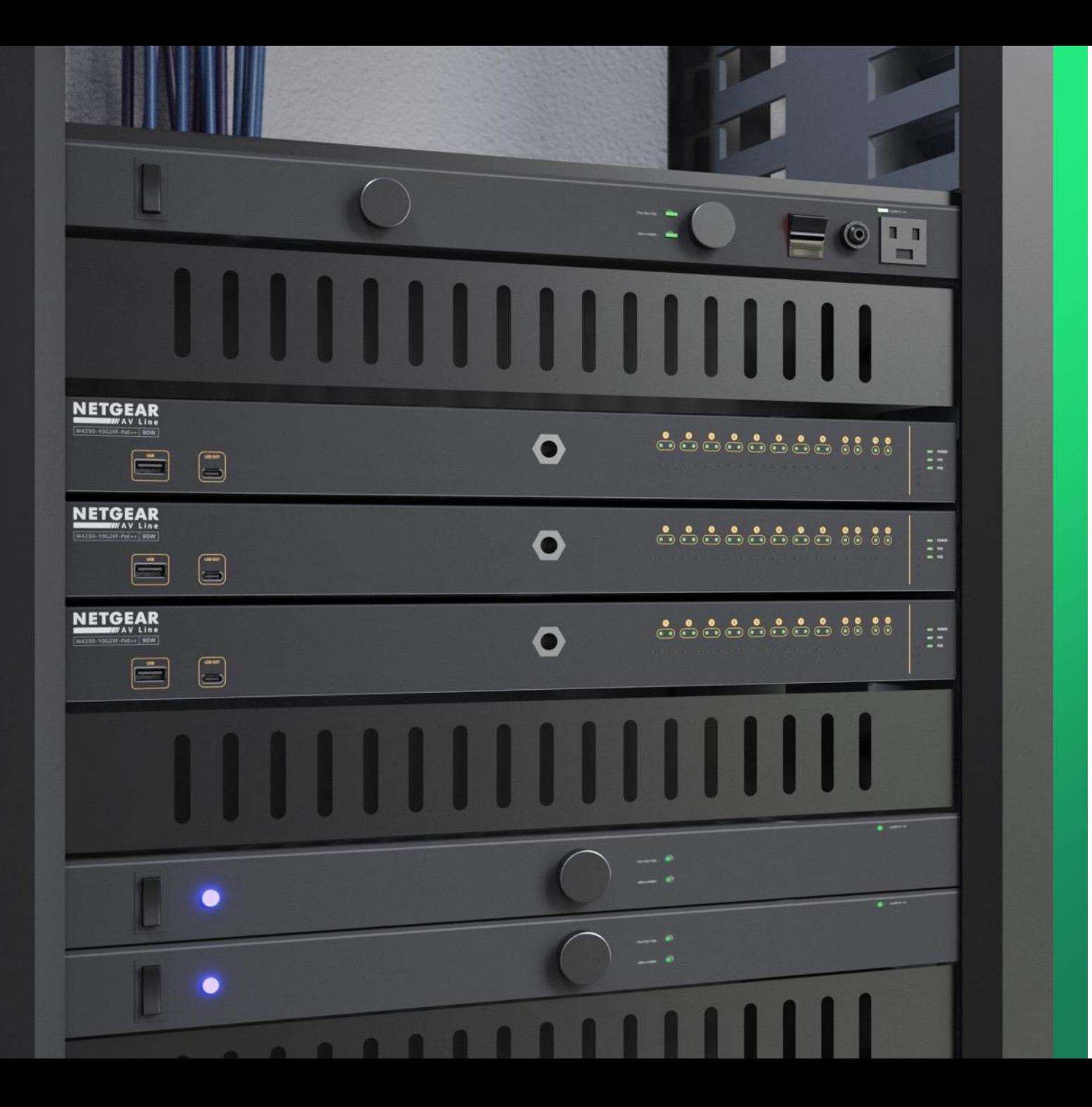

## **Configuring Dante**

How to configure Dante Audio on M4250 & M4300.

**NETGEAR<sup>®</sup> AV** 

## M4300 & M4250 Configuration Guide for Dante Audio Devices

The functions of Dante devices rely on three key network technologies: Discovery and control (mDNS and known multicast group), QoS (IP DSCP to transmit critical packet, PTP), and Multicast Registration (IGMP for audio streams to join and leave a broadcast).

- Upgrade your switch to the latest firmware.
- It is recommended to clear any previous configuration on the switch.

## Dante Audio Configuration Using The Default VLAN

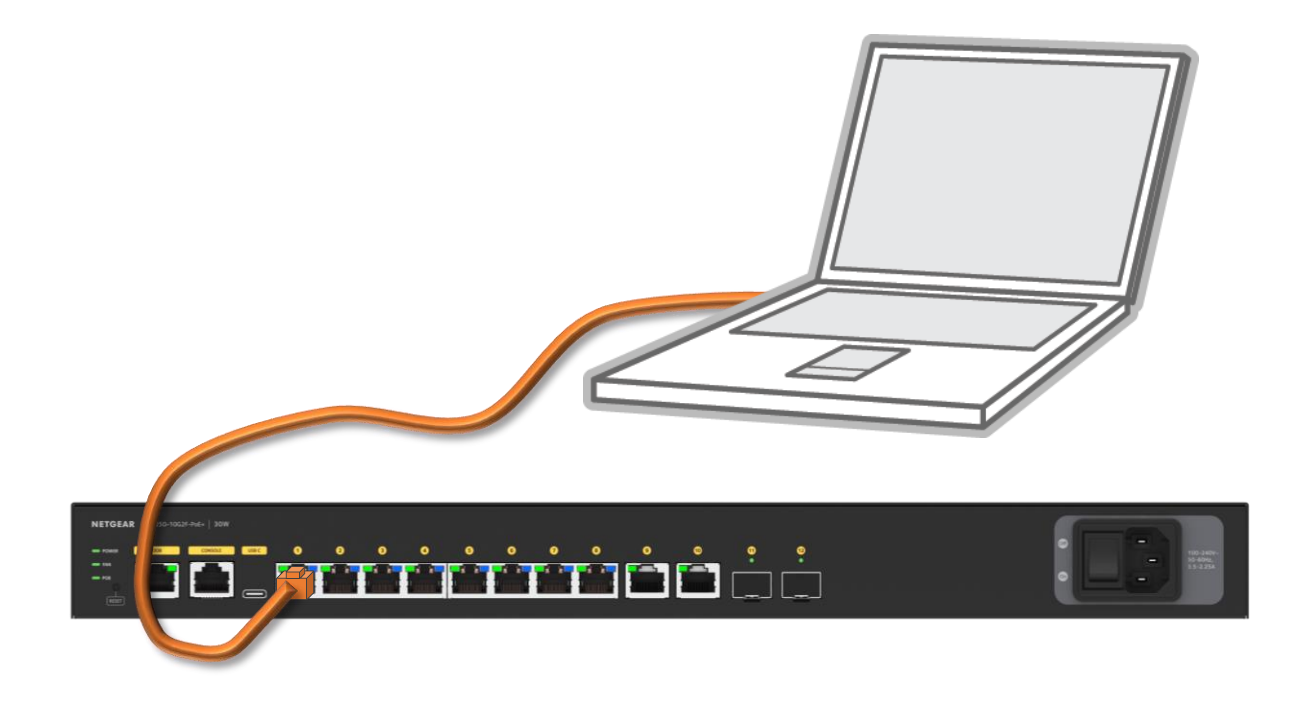

## **NETGEAR®**

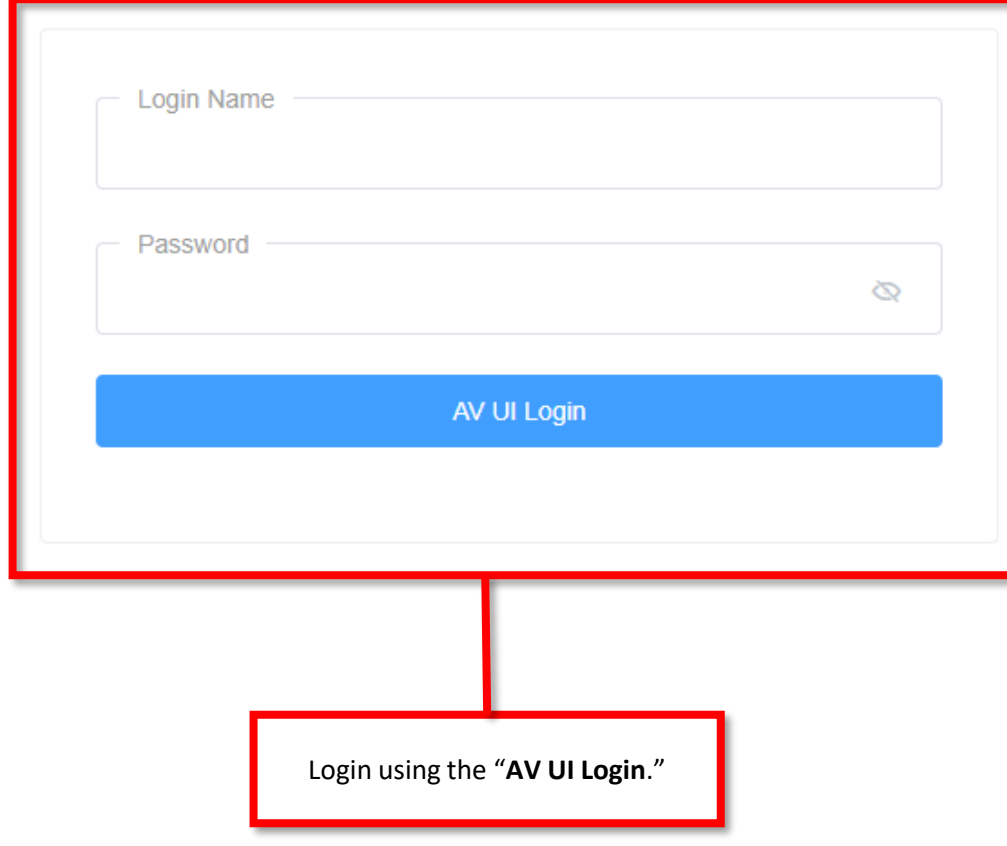

Main UI allows for advanced network configuration setup with additional network switching features.

Main UI Login

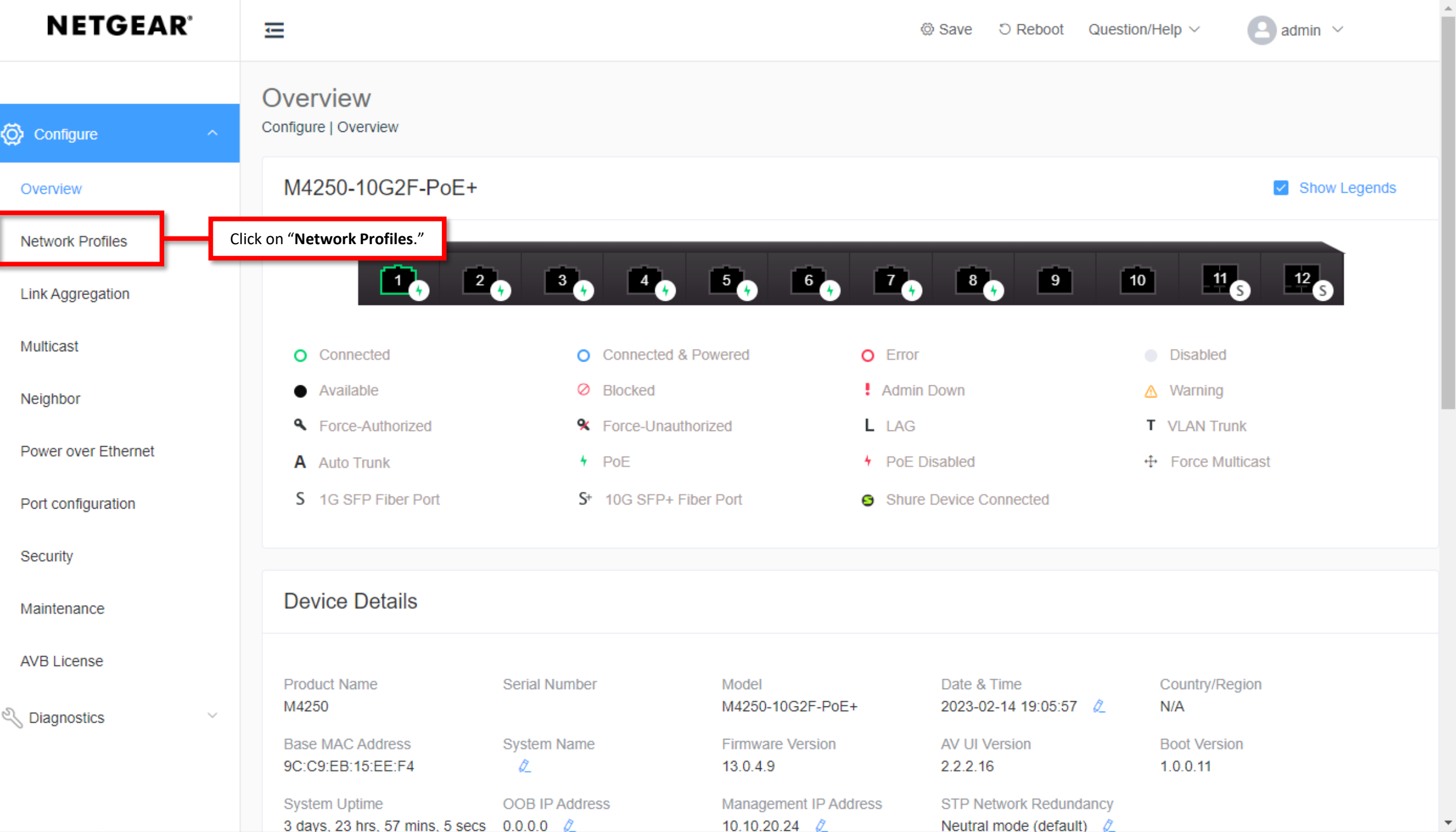

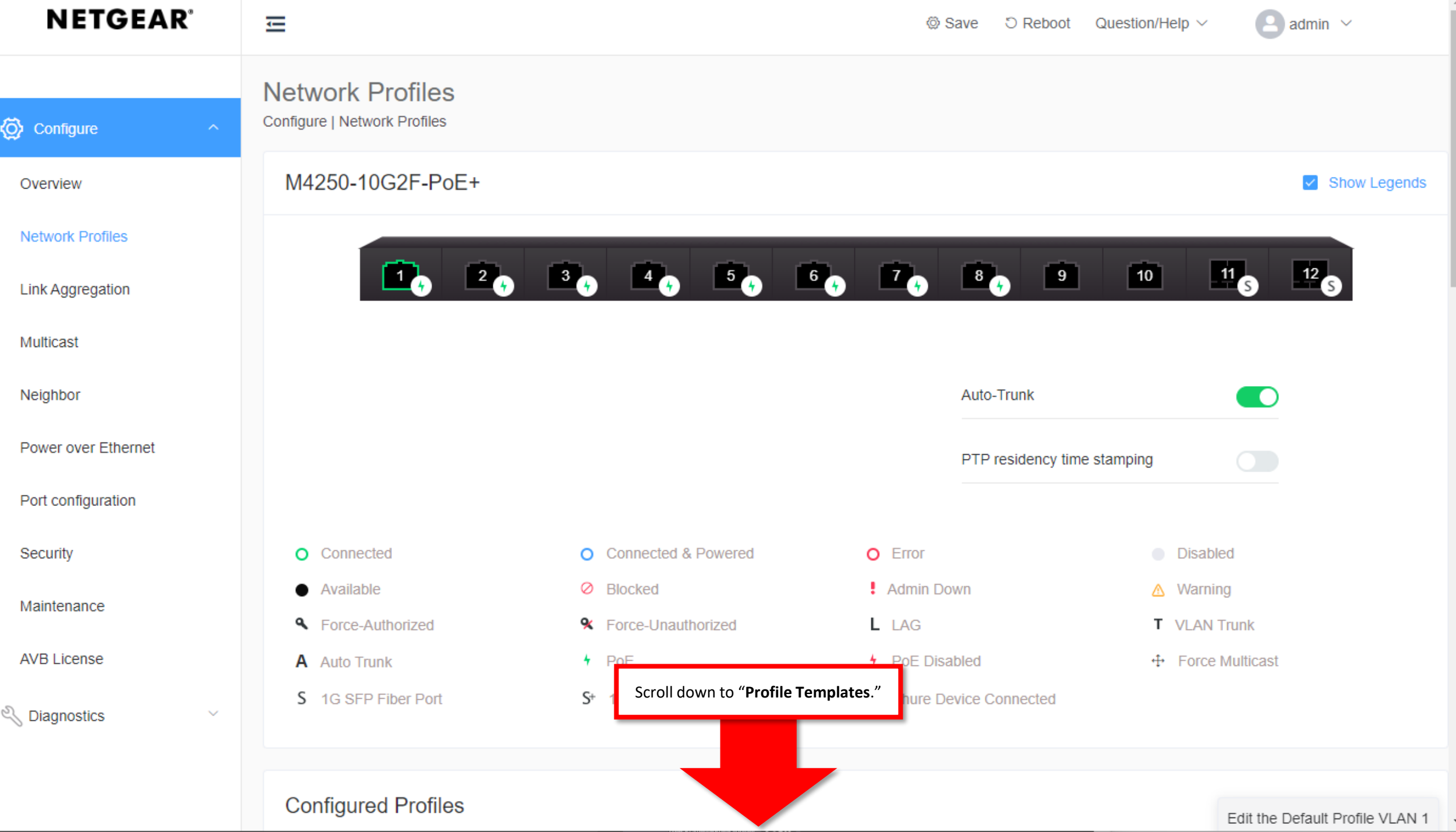

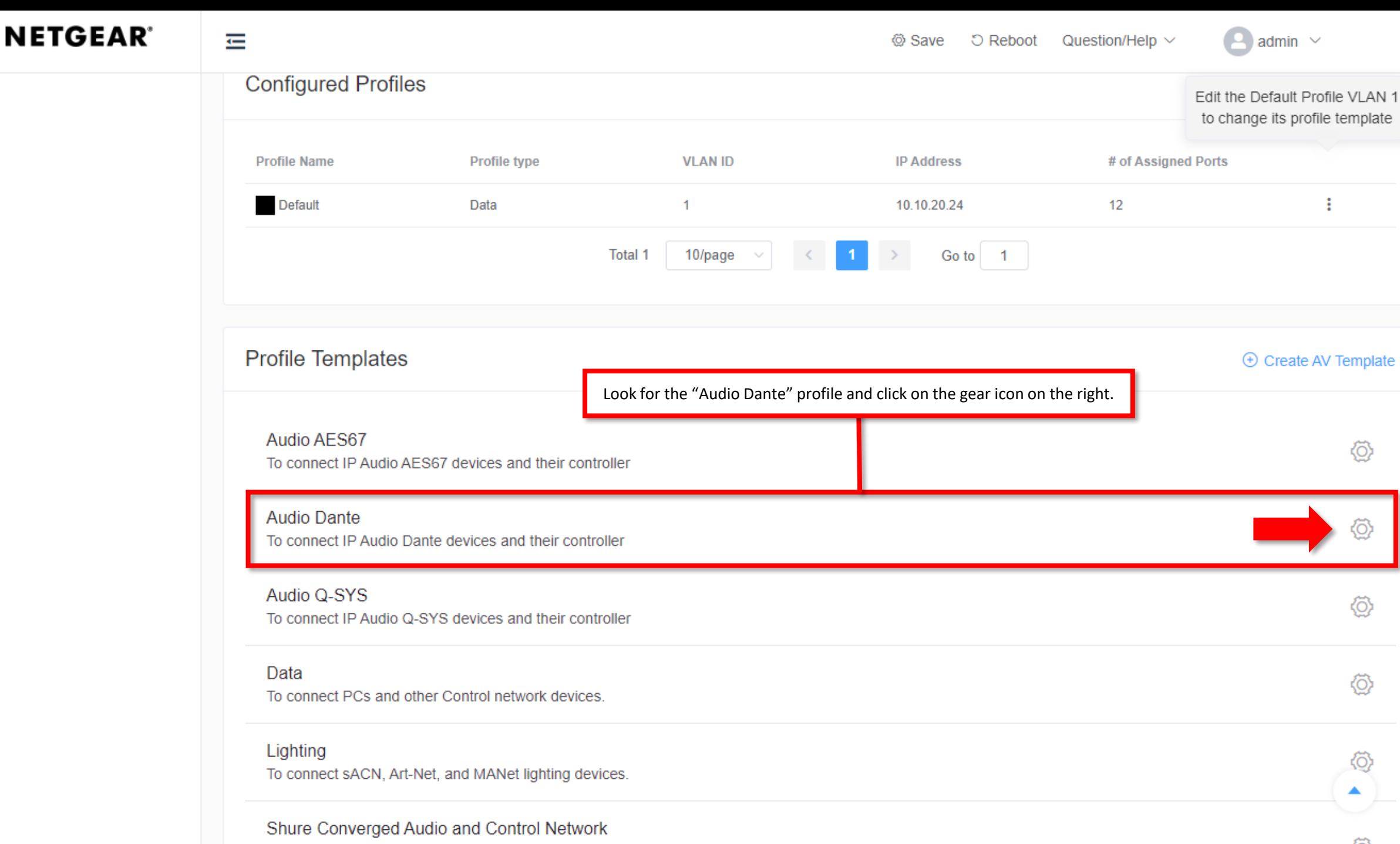

To connect Shure devices requiring audio and control traffic on a single VLAN, Compatible with Dante, AES67, OSYS, and Biamp Dante

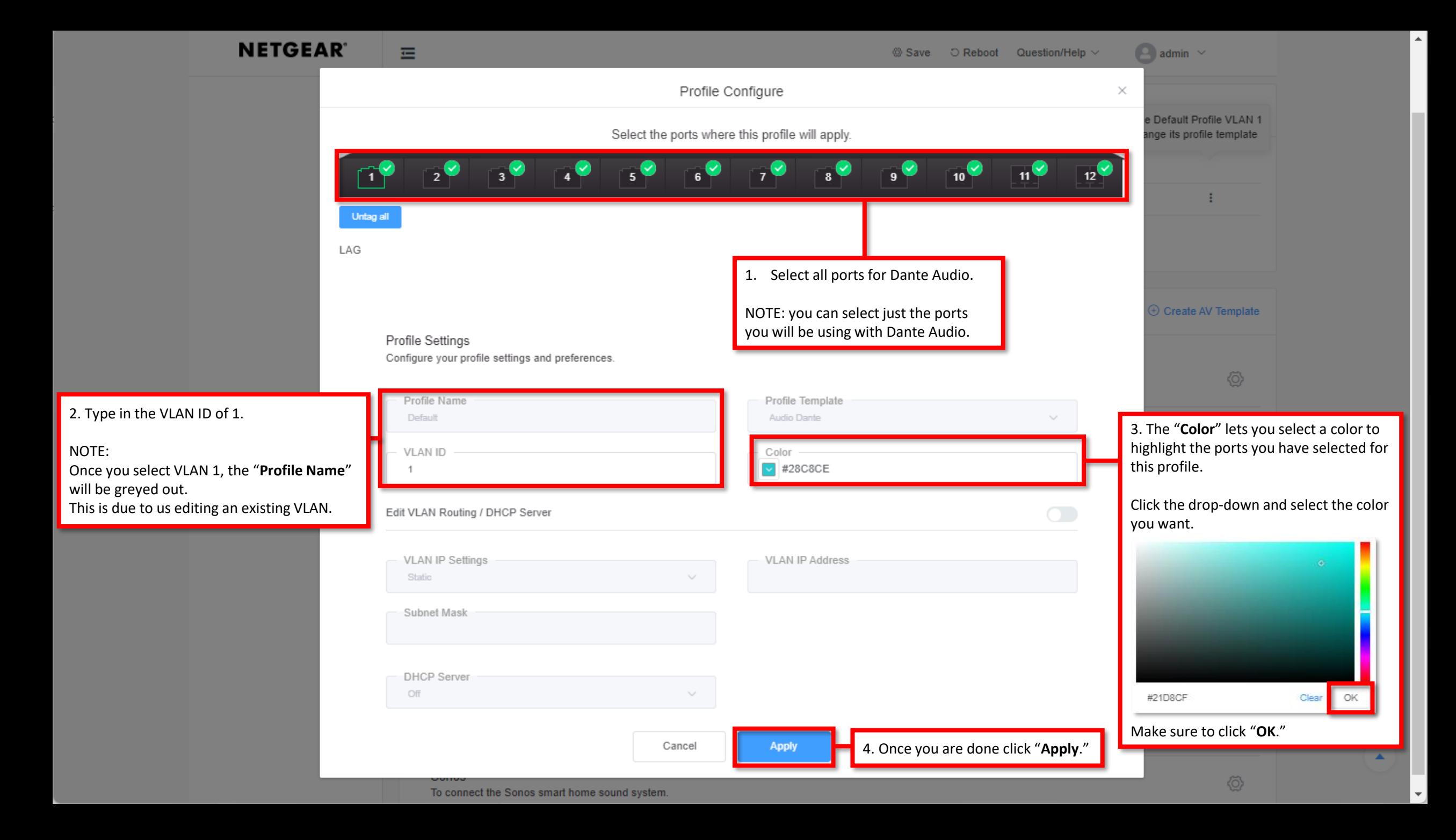

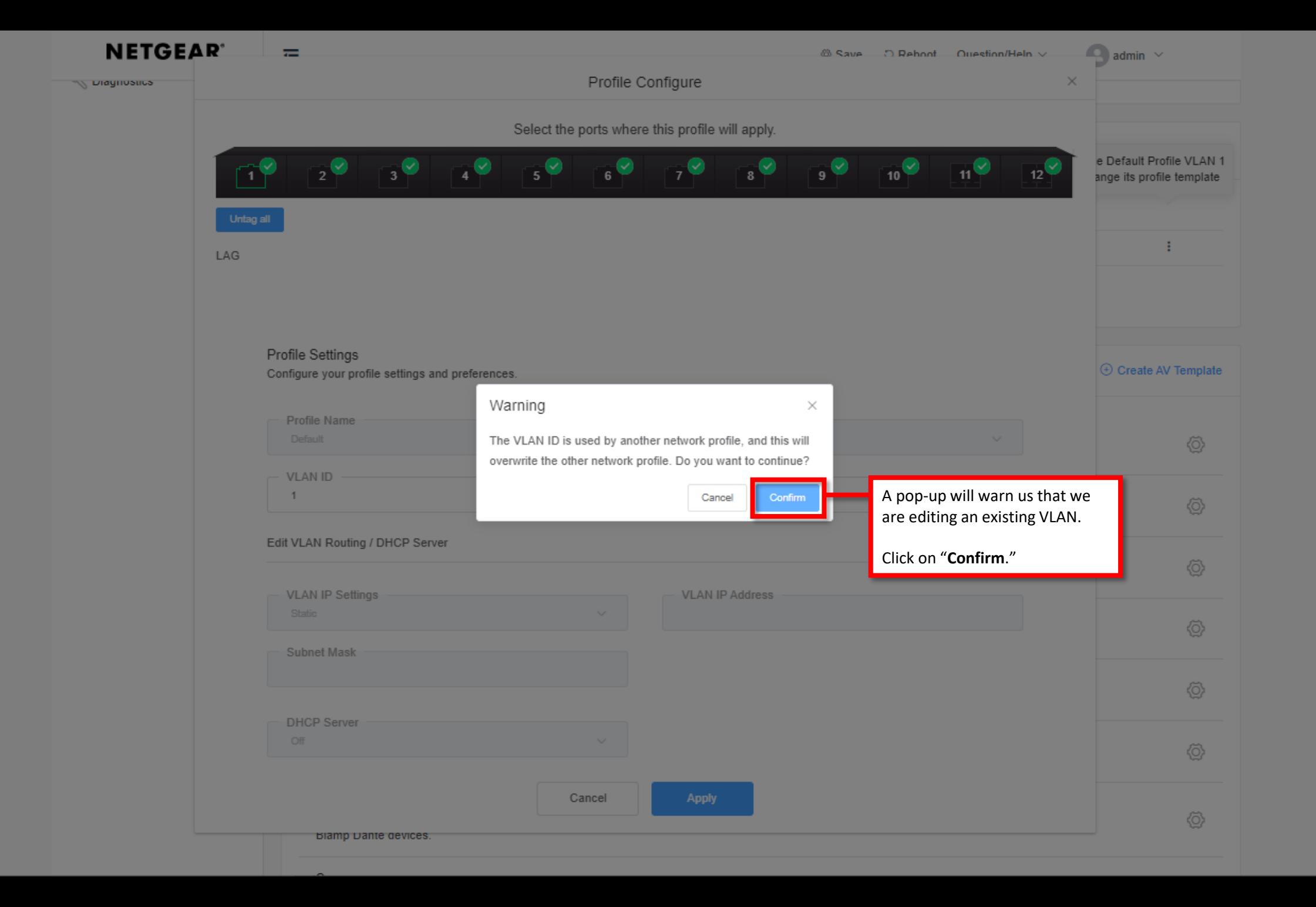

 $\blacktriangle$ 

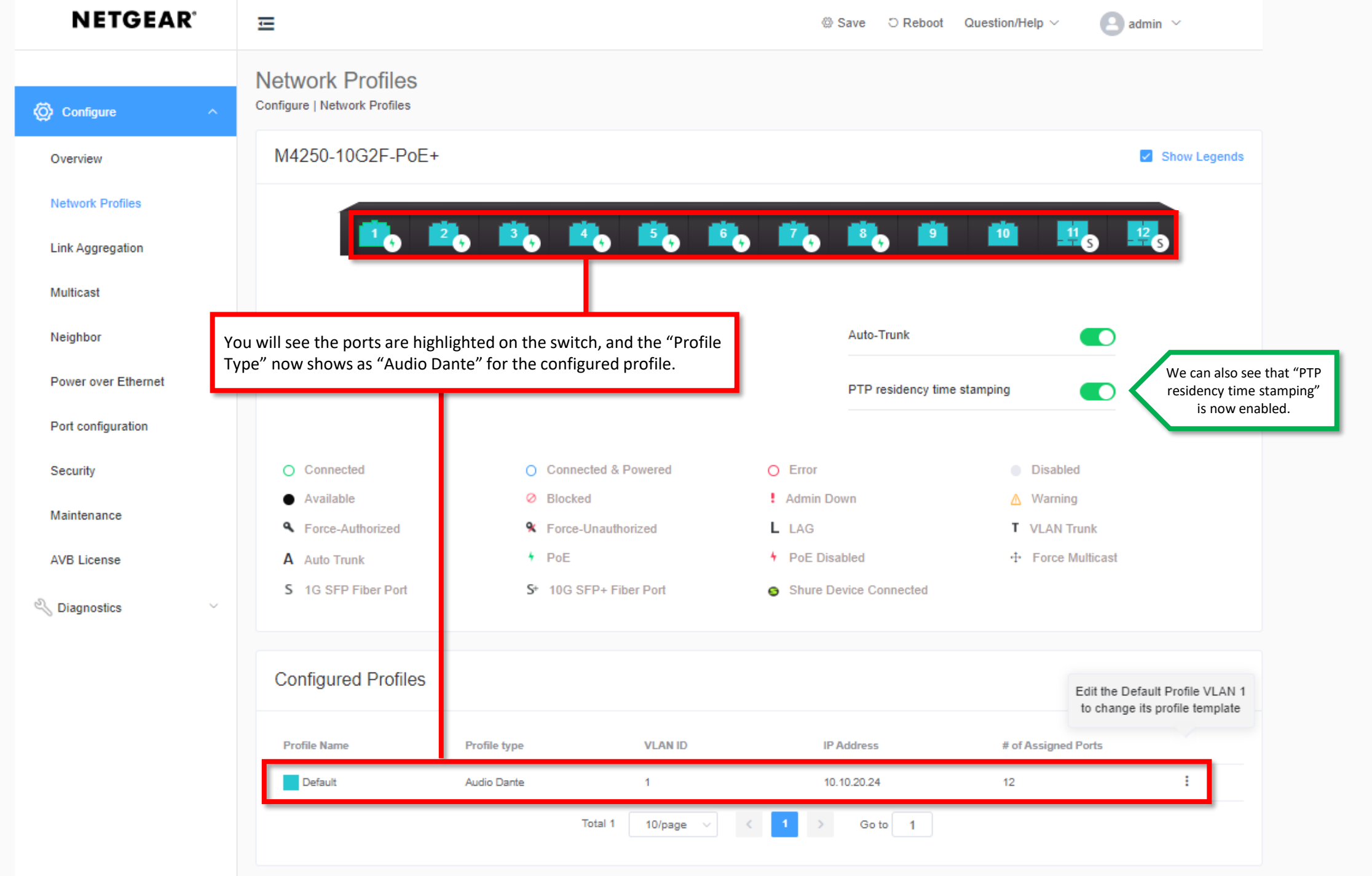

Dante Audio Configuration Using A Separate VLAN

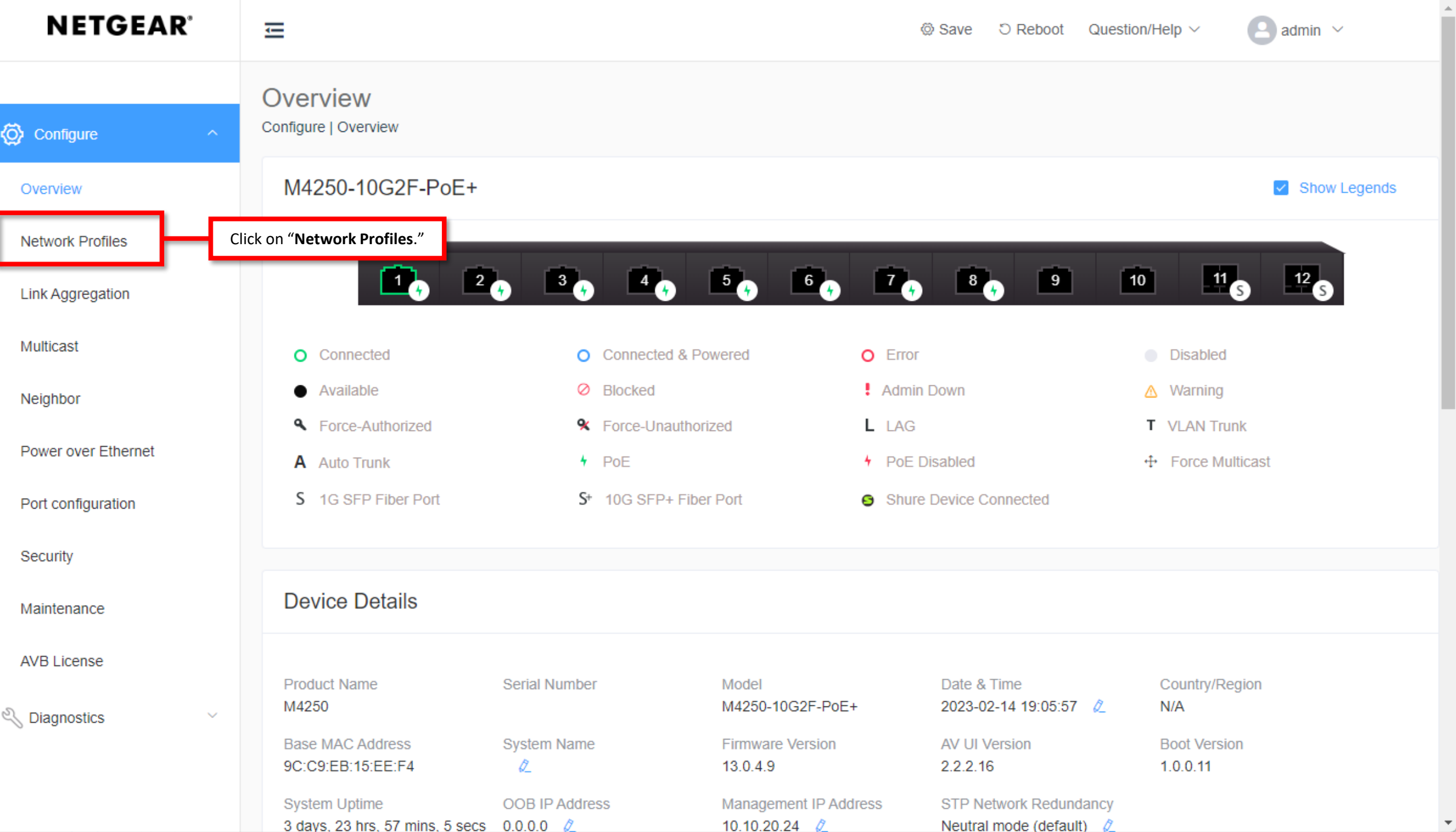

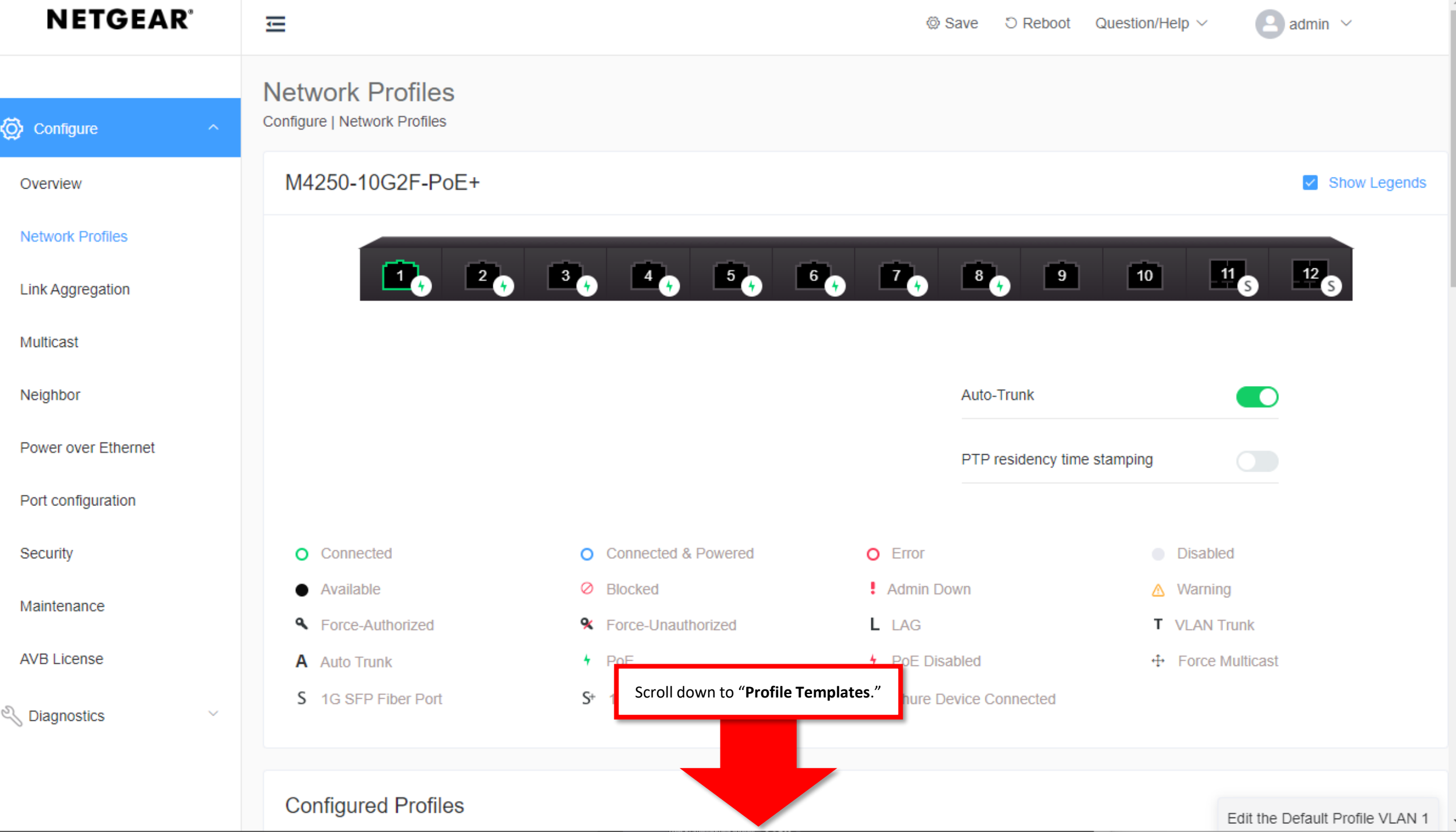

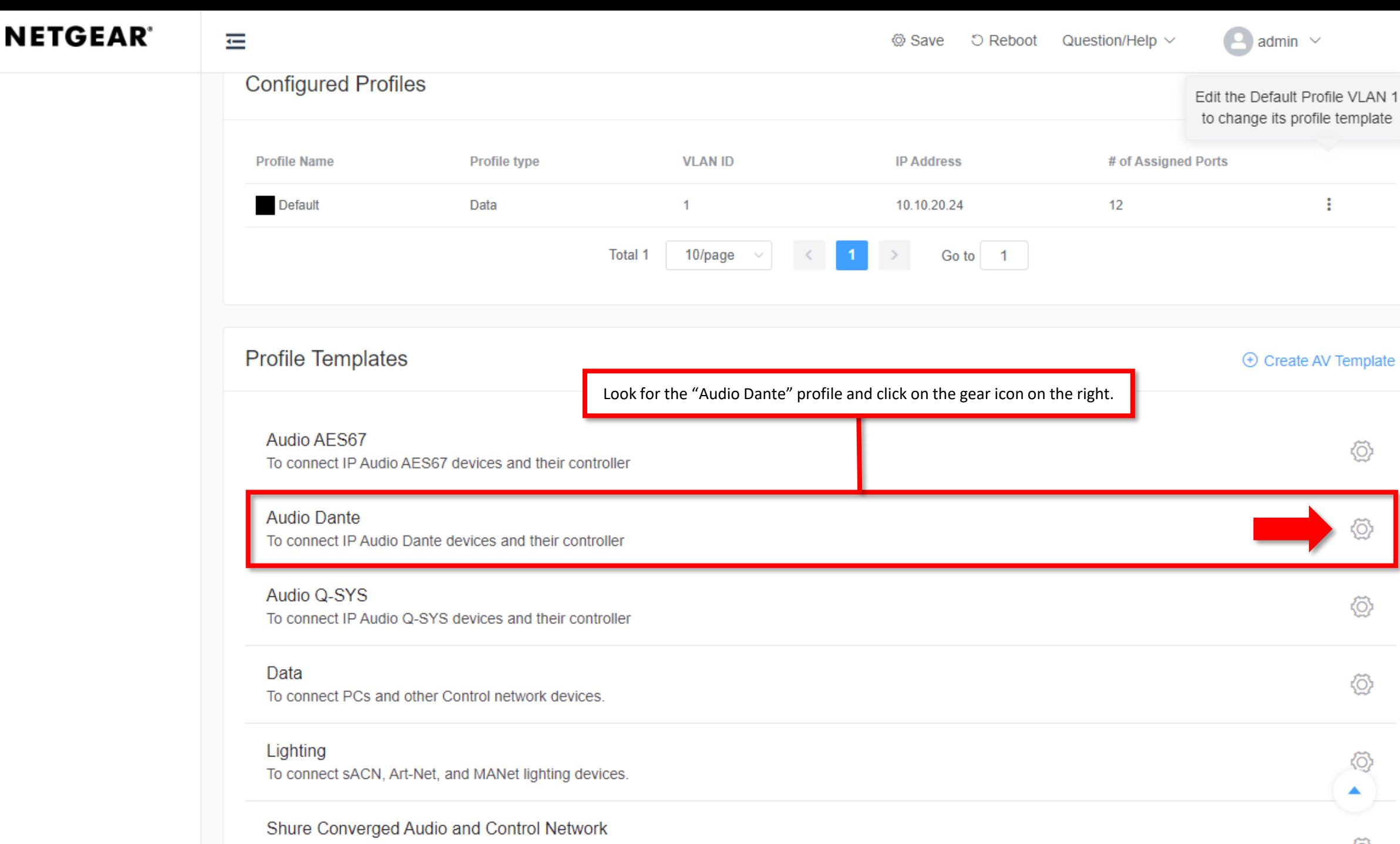

To connect Shure devices requiring audio and control traffic on a single VLAN, Compatible with Dante, AES67, OSYS, and Biamp Dante

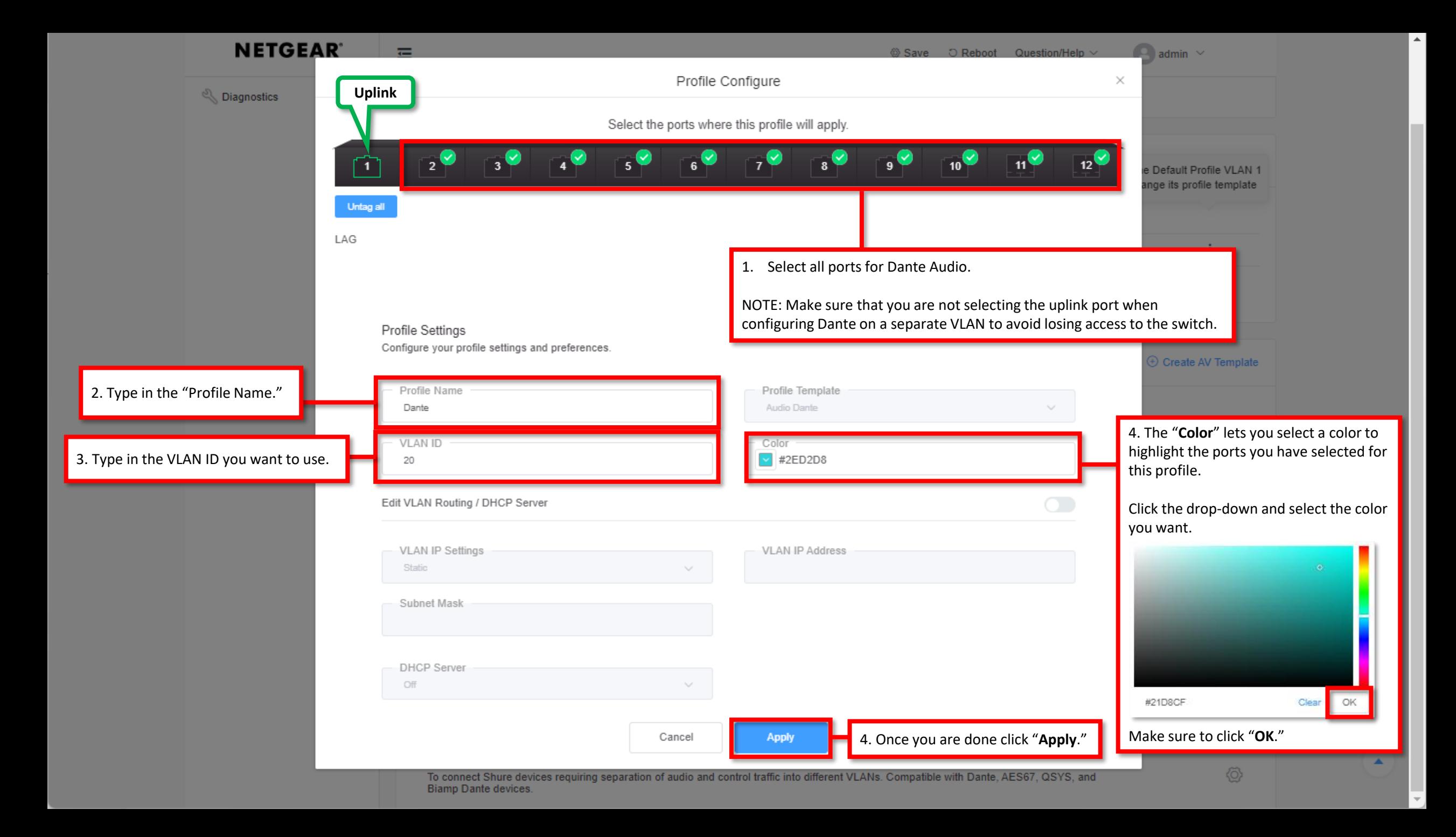

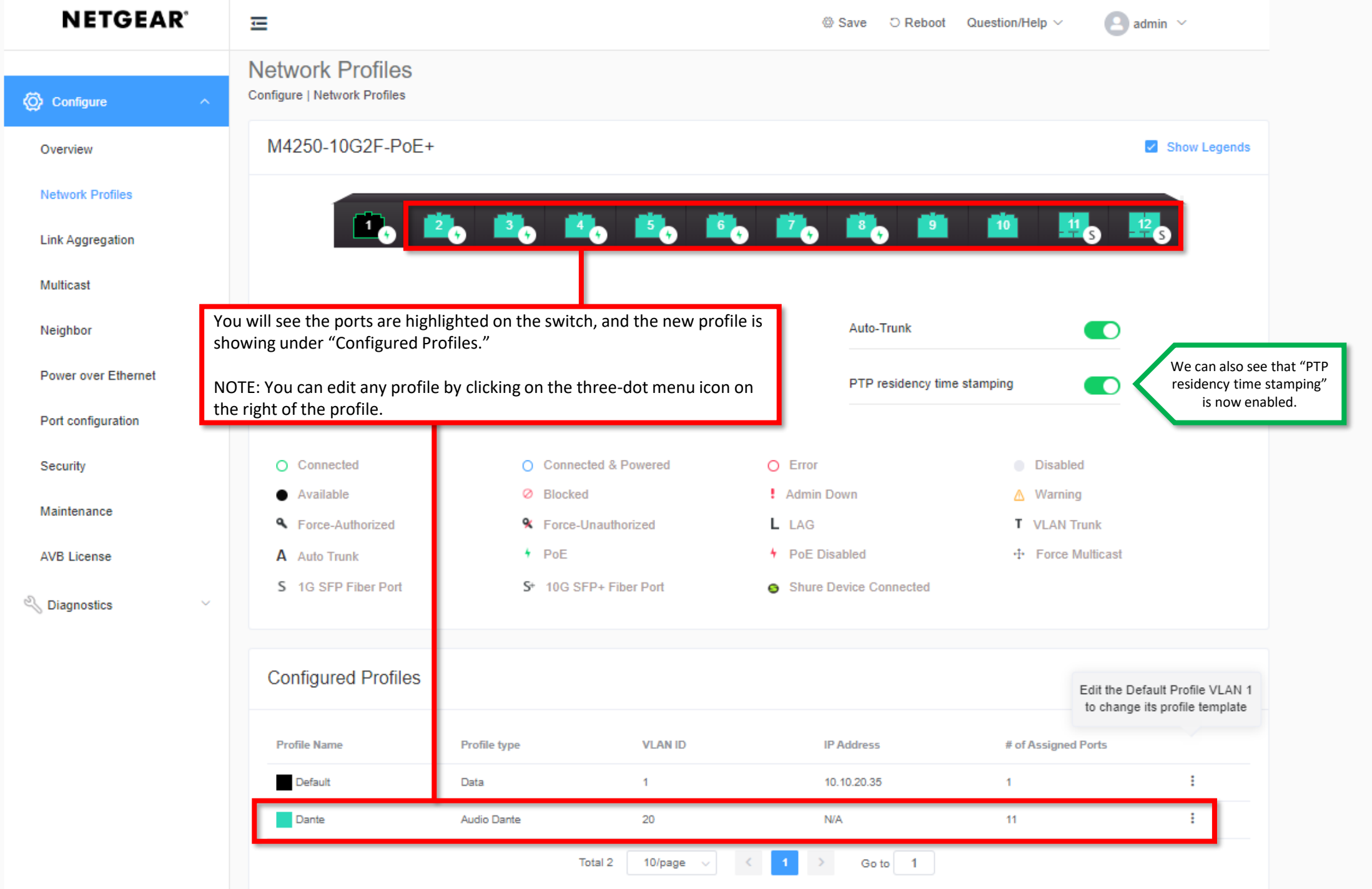

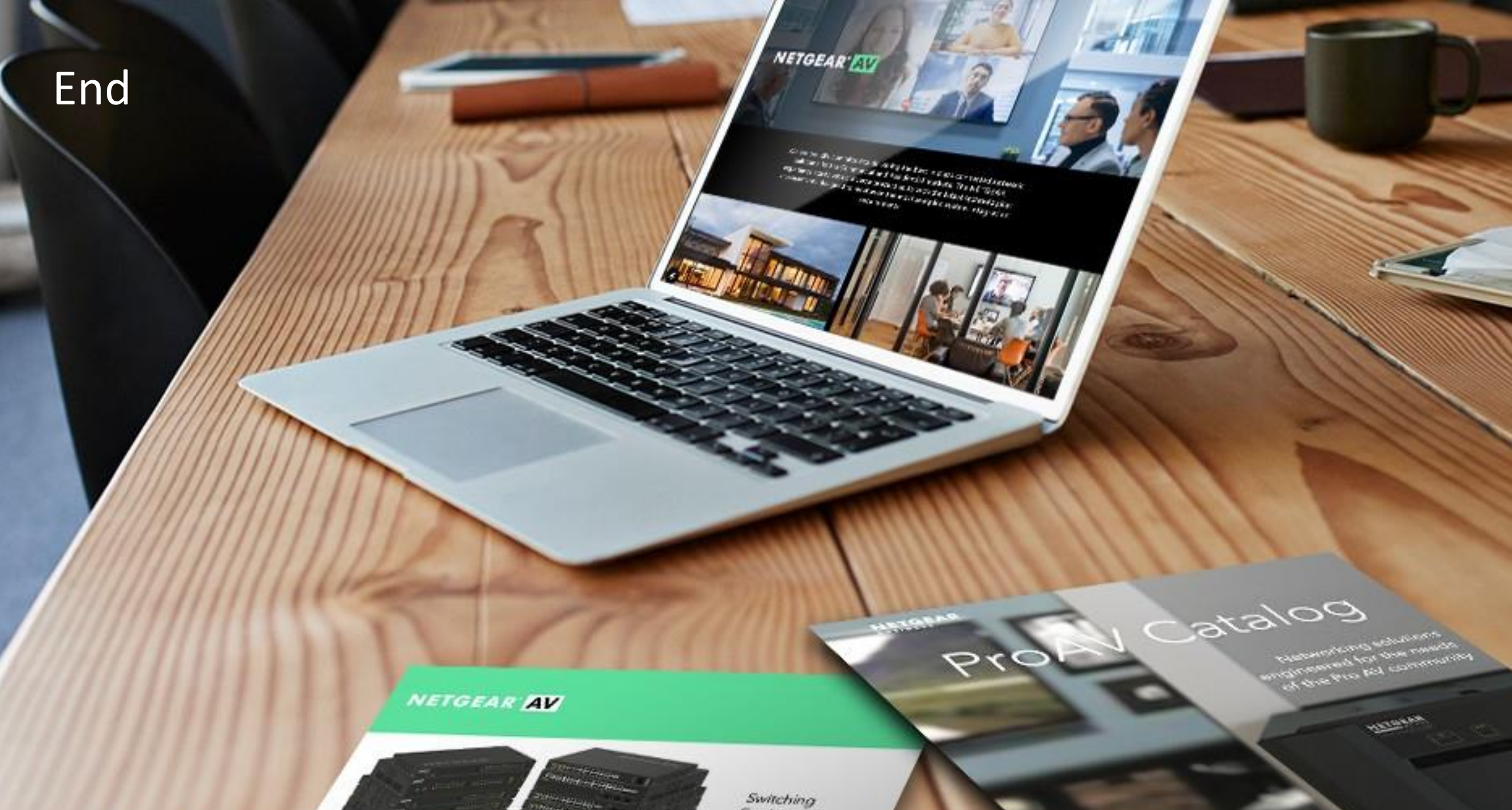

promit/see filter or littler and 

**CHANGE** 

of anticipation

Procho na the SE 1054 EAV (m)<br>of William Eastern Armhiteca And

Engineered for AV over IP